# **Lecture 22**

**Topics**: *Chapter 10. Defining Classes Chapter 11. Data Collections* More about classes **11.1** Example problem: simple statistics **11.2** Applying lists **11.3** Lists of records

Let's consider defining a Target class and using it.

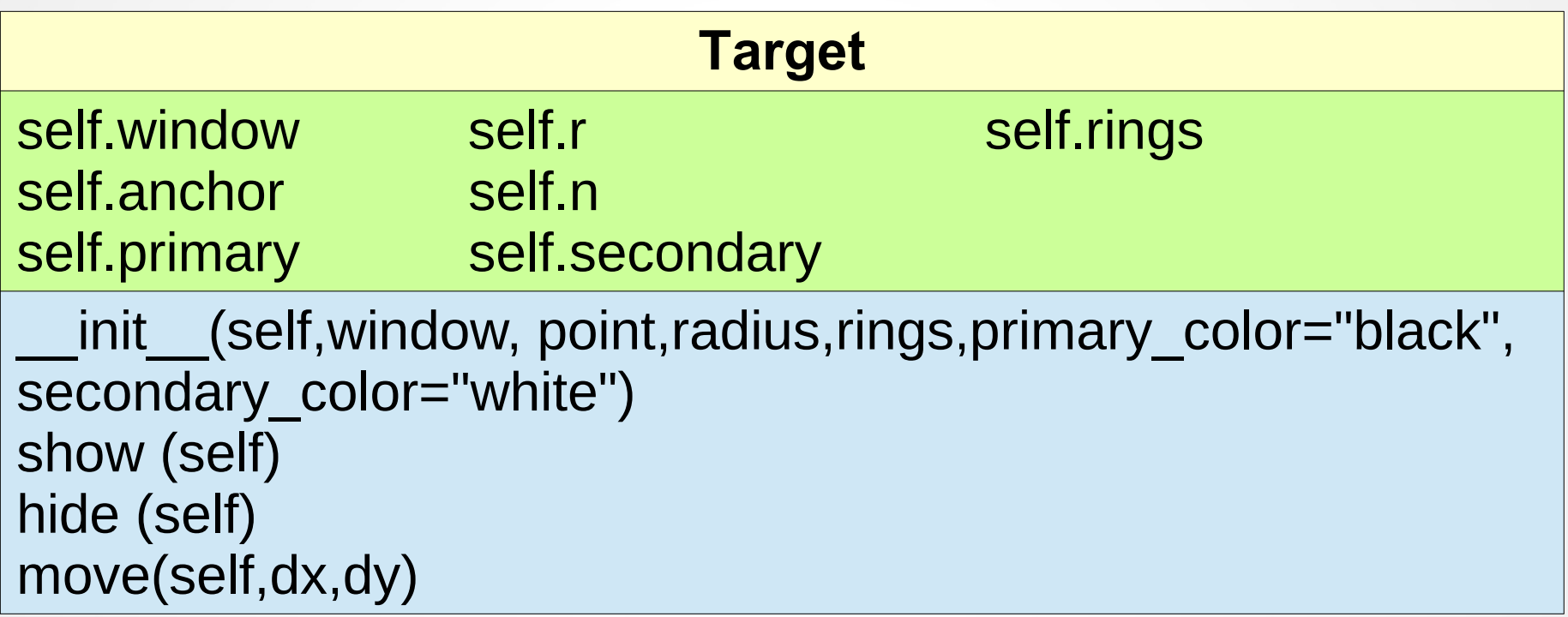

#### **More about classes**

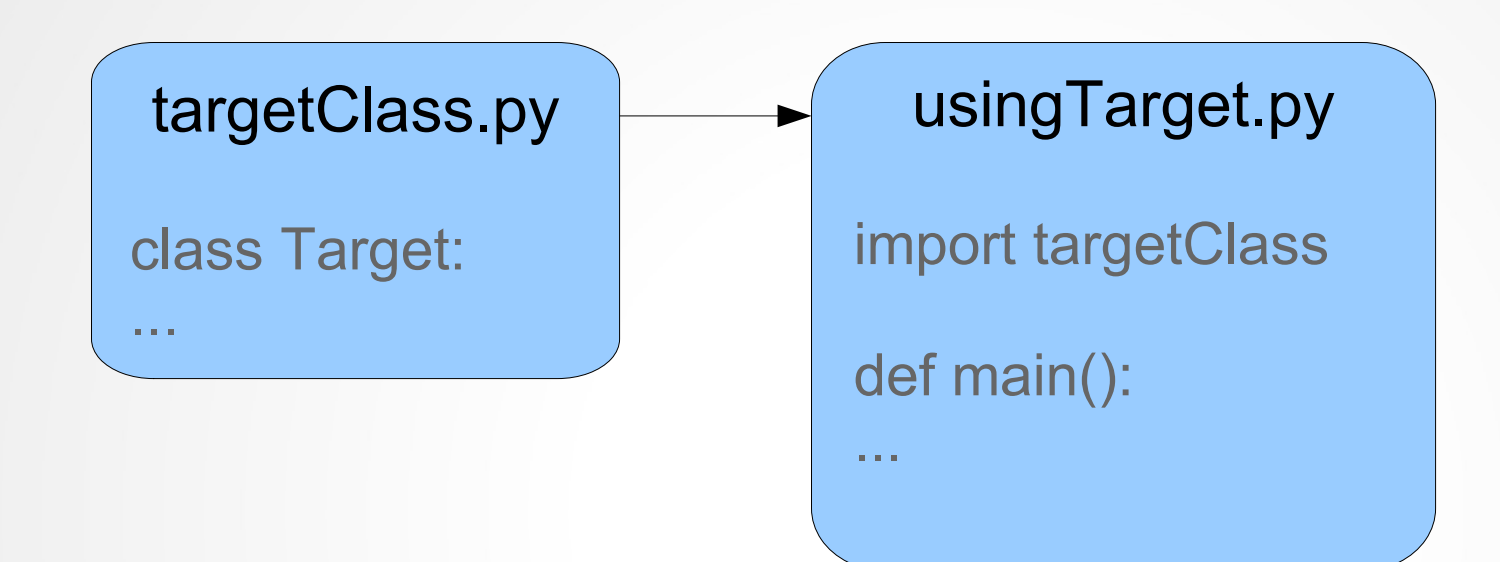

see targetClass.py and usingTarget.py

# A convention

We mentioned that instance variables should only be accessed or modified through the interface methods of the class, i.e.

bad: good:<br>item = Thing(..) item = Th  $item = Thing(...)$   $item = Thing(...)$ <br>item.x = 10  $item.setX(10)$ item.set $X(10)$ 

Therefore, it is convenient to mark the instance variables as *"private"* by using an underscore (\_) to begin the instance variable name with.

Same convention for *"private"* methods of the class.

#### **More about classes: A convention example**

```
class Thing:
   def __init__(self):
    self._{name} = "my Name"self. \_\text{age} = 28self. phone = "(718) 465-3576"
   def setName(self,newName):
     self._name = newName
   def getName(self):
     return self._name
   def setAge(self,newAge):
    self._{age} = newAge
   def getAge(self):
     return self._age
   def setPhone(self,newPhone):
    self._phone = newPhone
```
print(person.\_name,person.\_age,person.\_phone)

```
class Thing:
    def __init__(self):
     self._{}name = "my Name"
     self._aqe = 28self. phone = "(718) 465-3576"
    def setName(self,newName):
     self.__name = newName def getName(self):
      return self._name
    def setAge(self,newAge):
     self._age = newAge
    def getAge(self):
      return self._age
    def setPhone(self,newPhone):
     self._phone = newPhoneprint(person.getName(),person.getAge(),person.getPhone())
```
#### **More about classes: A convention example**

```
class Thing:
   def __init__(self):
    self._{name} = "my Name"self._aqe = 28self. phone = "(718) 465-3576"
   def setName(self,newName):
     self._name = newName
   def getName(self):
     return self._name
   def setAge(self,newAge):
    self._{age} = newAge
   def getAge(self):
     return self._age
   def setPhone(self,newPhone):
    self._phone = newPhoneperson._{=}age = 70person.setAge(40)
```
**More about classes** 

```
person.setPhone("(718) 675-7685")
```
class Thing:

```
 def __init__(self):
```

```
self._{}name = "my Name"
self._aqe = 28self. phone = "(718) 465-3576"
```

```
 def setName(self,newName):
  self.__name = newName
```

```
 def getName(self):
   return self._name
```

```
 def setAge(self,newAge):
  self._{age} = newAge
```

```
 def getAge(self):
   return self._age
```

```
 def setPhone(self,newPhone):
  self._phone = newPhone
```
Classes alone are not enough to satisfy all of our data-handling needs.

Many real-world programs deal with large collections of similar information:

- Words in a document
- Students in a course
- Data from an experiment
- Customers of a business
- Cards in a deck

In Chapter 11 we learn techniques that help us manipulate collections like these.

#### Simple Statistics Program

Let's write a program that will compute the *average* (*mean*), the *median*, and the *standard deviation*.

The sequence of numbers will be read from a file.

#### Simple Statistics Program

Let's write a program that will compute the *average* (*mean*), the *median*, and the *standard deviation*.

The sequence of numbers will be read from a file.

**[Def]** The *mean* (*average*) of *n* values is their sum divided by *n*.

1, 4, 7, 9, 12, 10 
$$
\xrightarrow{\hspace{1cm}} \frac{43}{6} \approx 7.27
$$

#### Simple Statistics Program

Let's write a program that will compute the *average* (*mean*), the *median*, and the *standard deviation*.

The sequence of numbers will be read from a file.

**[Def]** The *mean* (*average*) of *n* values is their sum divided by *n*.

1, 4, 7, 9, 12, 10 
$$
\xrightarrow{\hspace{1cm}} \frac{43}{6} \approx 7.27
$$

**[Def]** The *median* of an ordered collection of values is the middle number. If there are two middle numbers then their average is taken.

$$
1, 4, 7, 9, 10, 12 \longrightarrow \frac{7+9}{2}=8
$$
  
1, 4, 6, 7, 9, 10, 12 \longrightarrow 7

Simple Statistics Program

Let's write a program that will compute the *average* (*mean*), the *median*, and the *standard deviation*.

The sequence of numbers will be read from a file.

**[Def]** The *standard deviation s*, is defined as

$$
s = \sqrt{\frac{\sum (\bar{x} - x_i)^2}{n - 1}}
$$

Where  $\bar{x}$  is the mean,  $x_i$  represents the *i*<sup>th</sup> data value, and *n* is the number of data values.

#### Simple Statistics Program

Example of calculations:

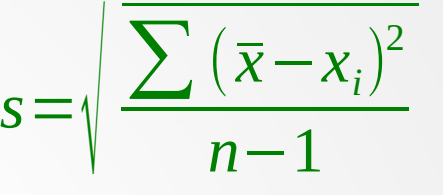

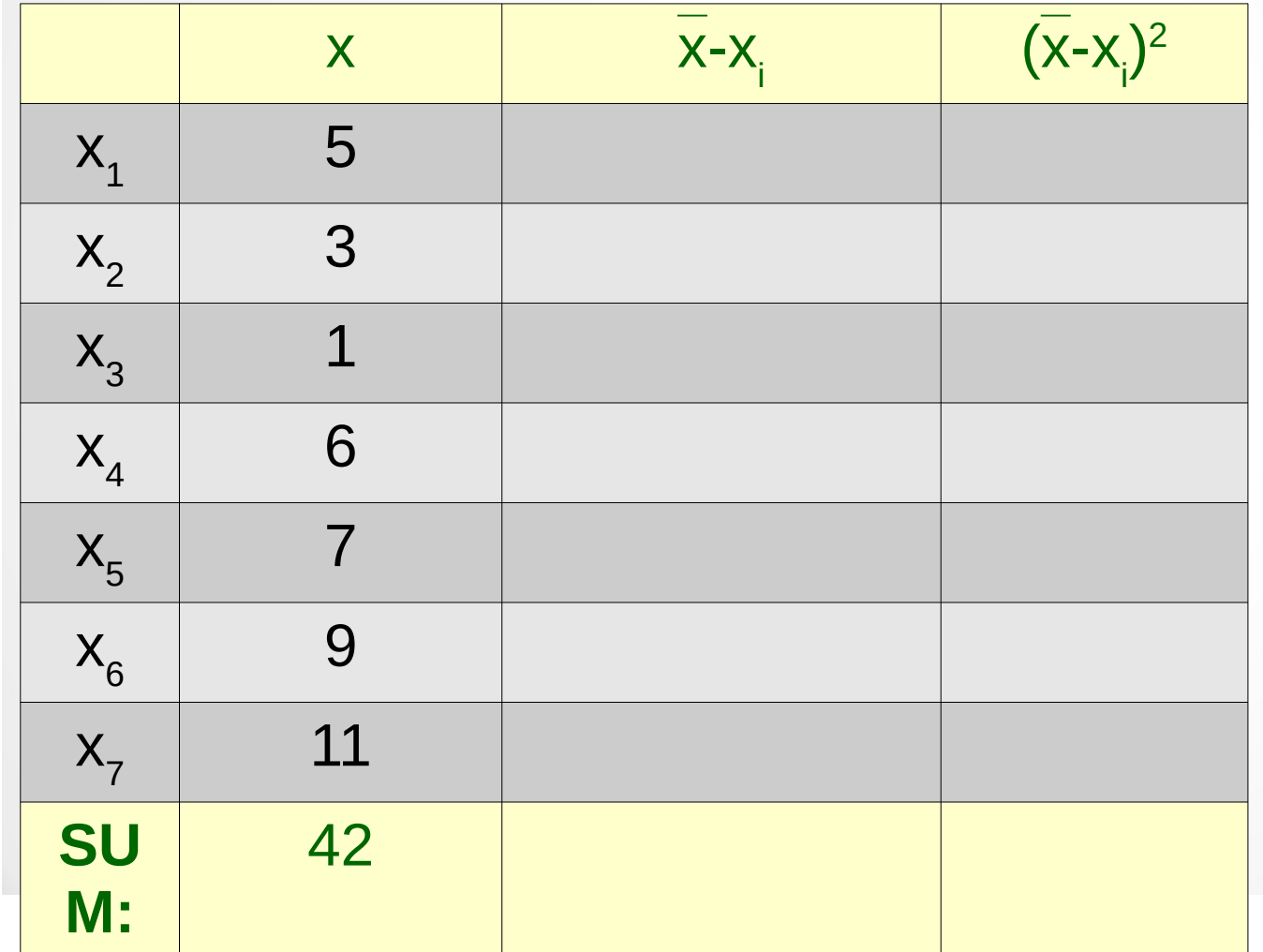

#### Simple Statistics Program

Example of calculations:

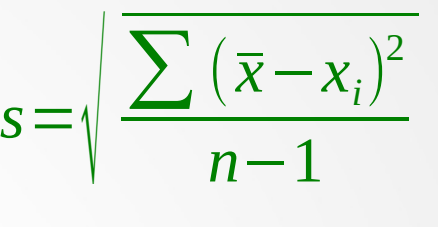

 $=6$ 

 $\bar{x}$ 

42

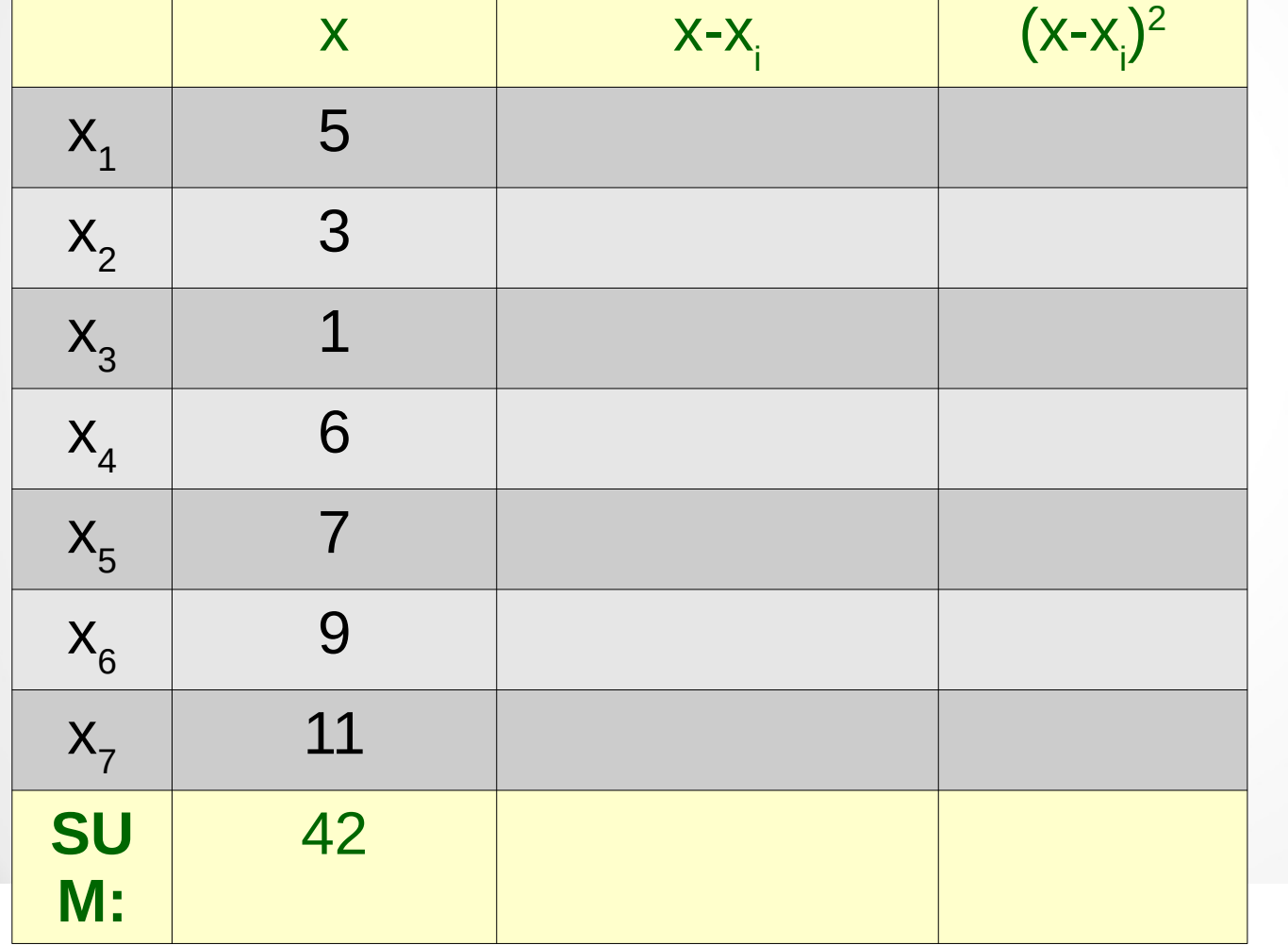

Simple Statistics Program

Example of calculations:

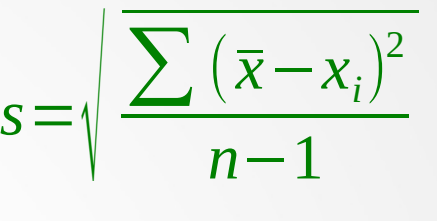

 $=6$ 

 $\bar{x}$ 

42

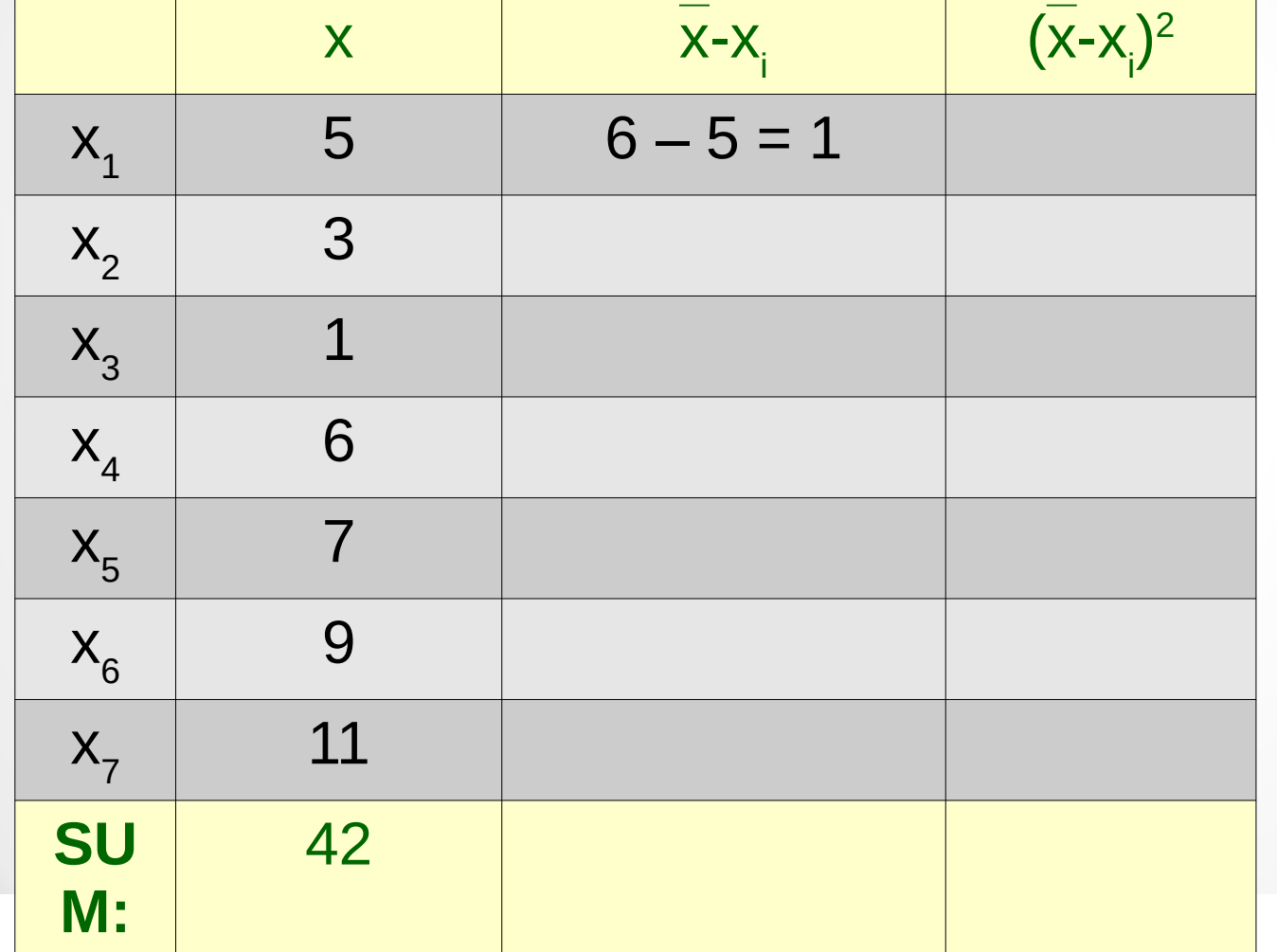

Simple Statistics Program

Example of calculations:

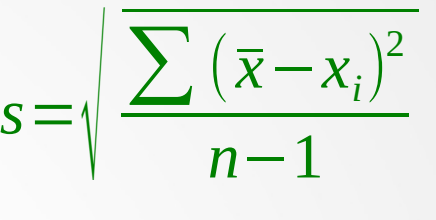

 $=6$ 

 $\bar{x}$ 

42

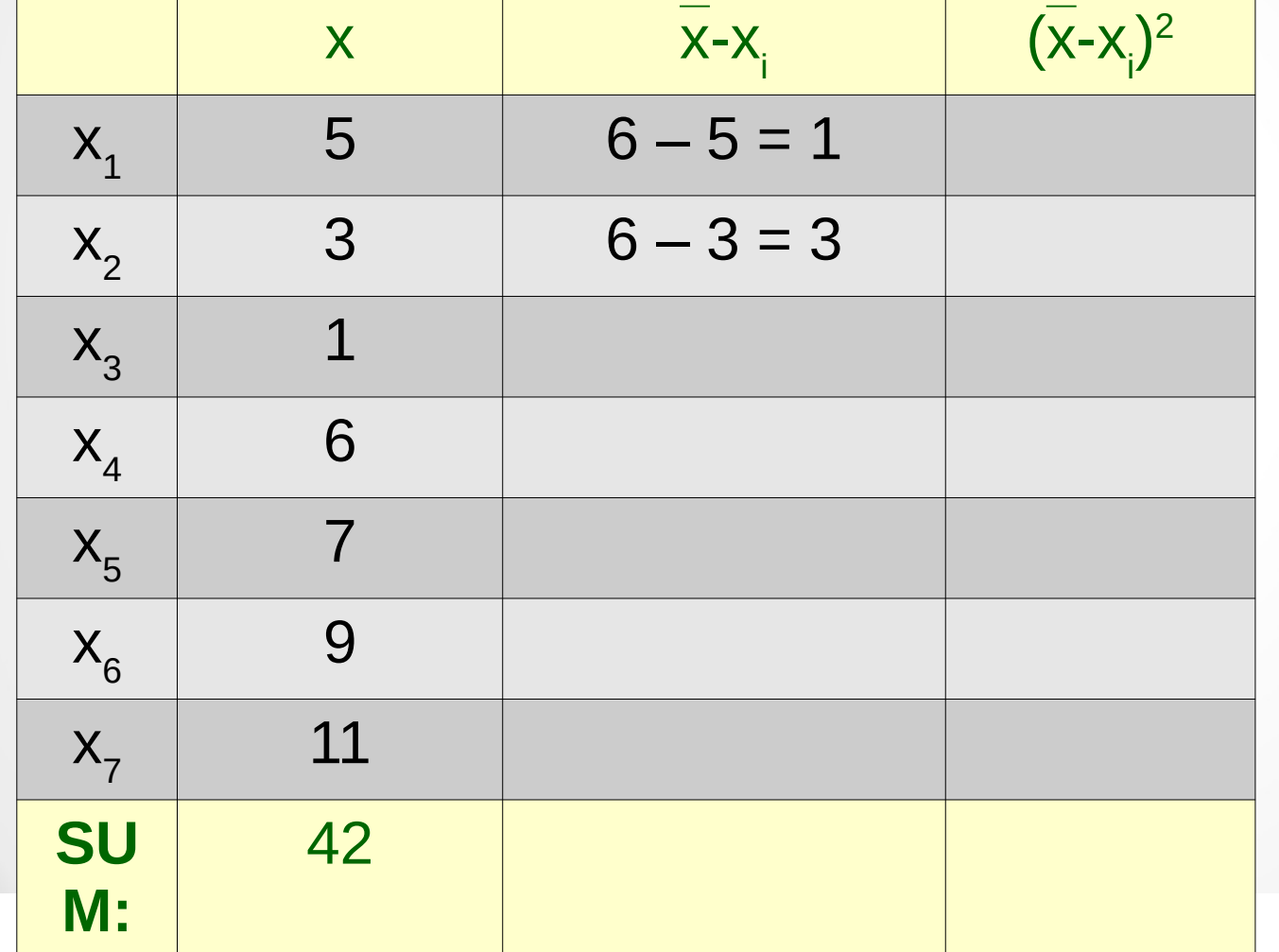

Simple Statistics Program

Example of calculations:

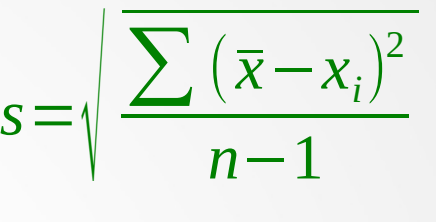

 $=6$ 

 $\bar{x}$ 

42

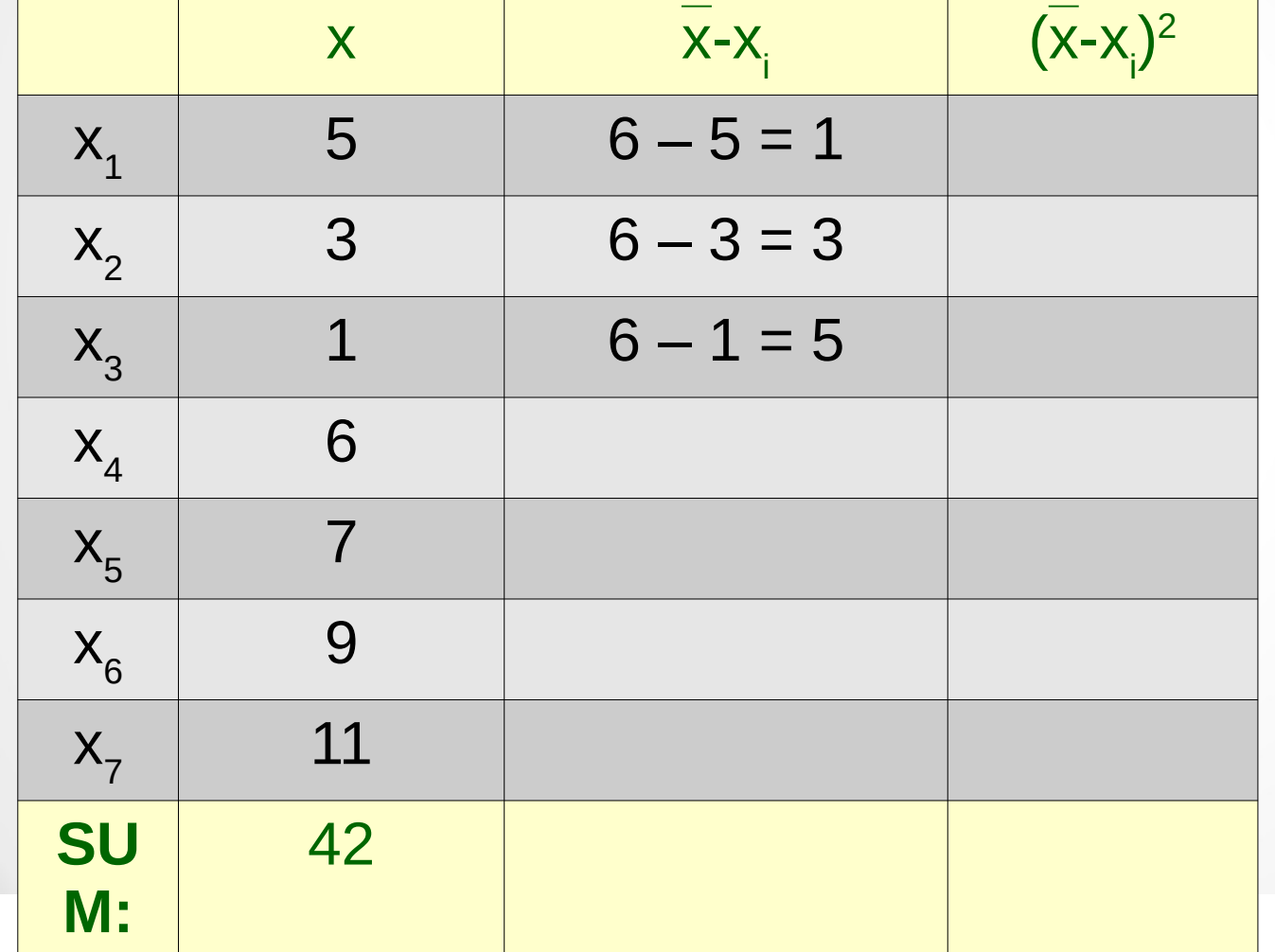

#### Simple Statistics Program

Example of calculations:

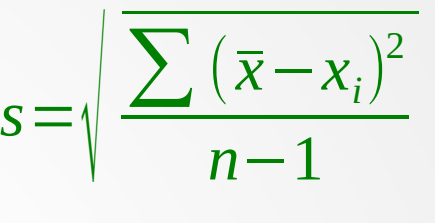

 $=6$ 

 $\bar{x}$ 

42

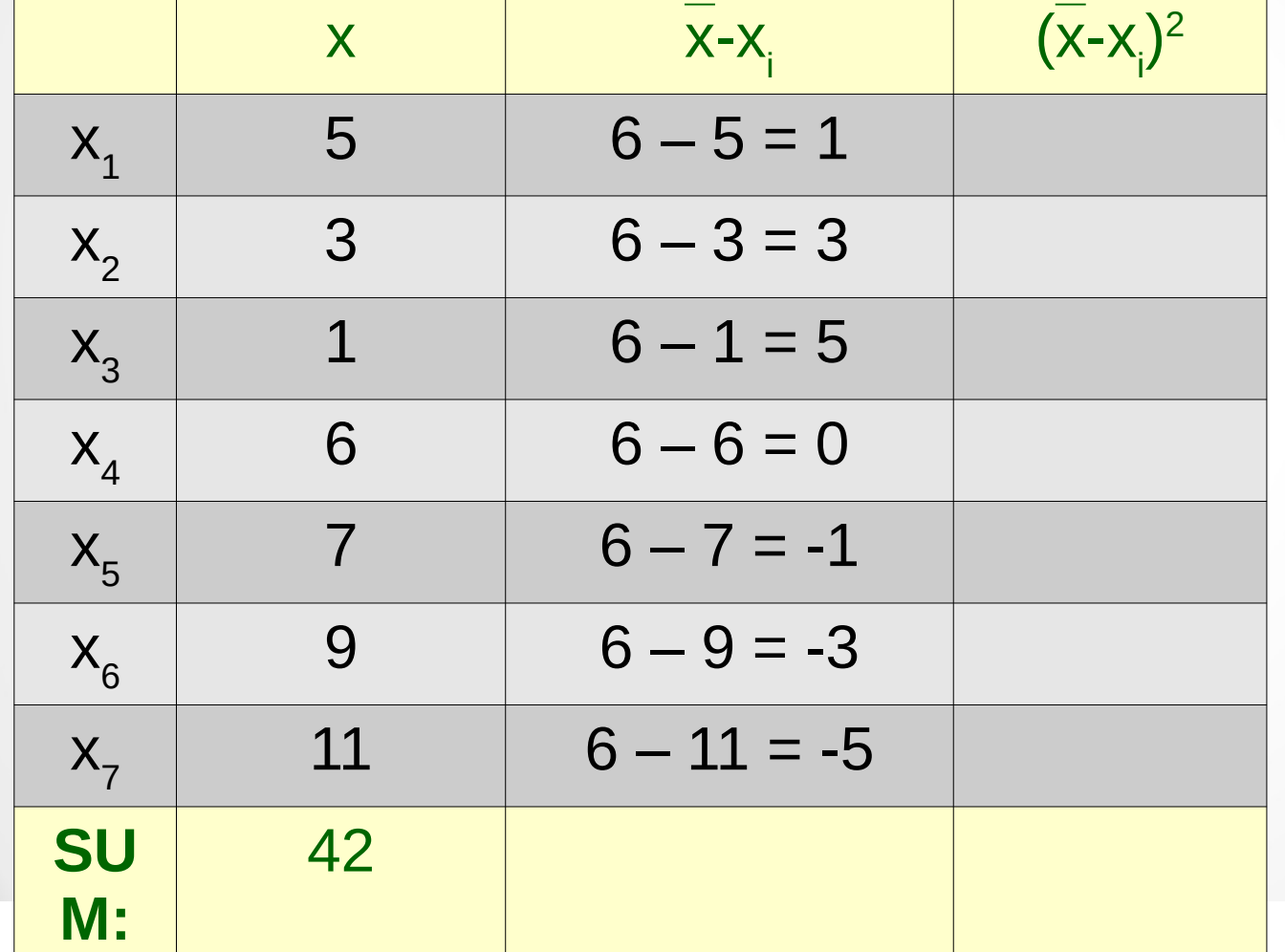

#### Simple Statistics Program

Example of calculations:

$$
s = \sqrt{\frac{\sum (\overline{x} - x_i)^2}{n - 1}}
$$

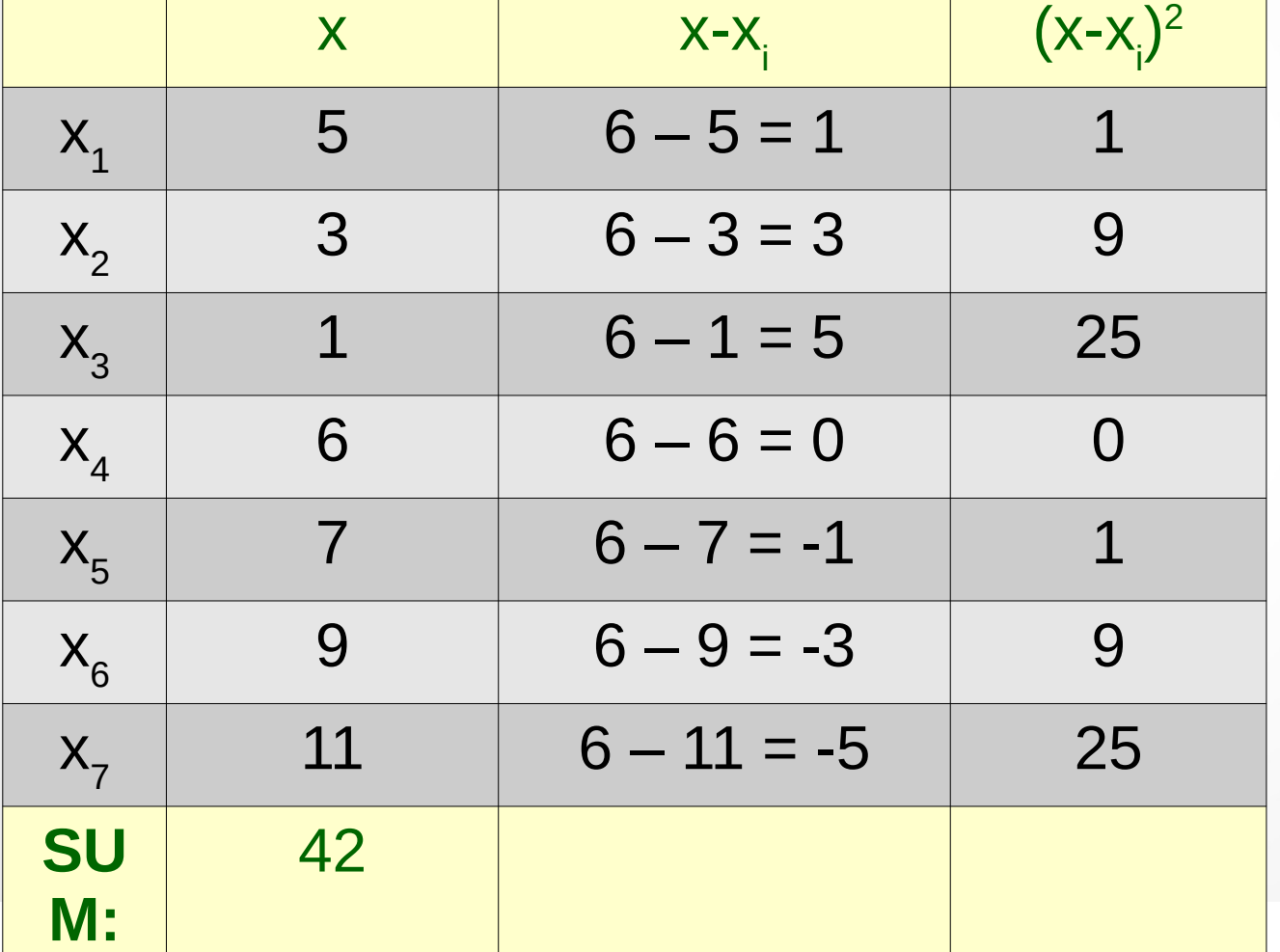

$$
\bar{x} = \frac{42}{7} = 6
$$

Simple Statistics Program

Example of calculations:

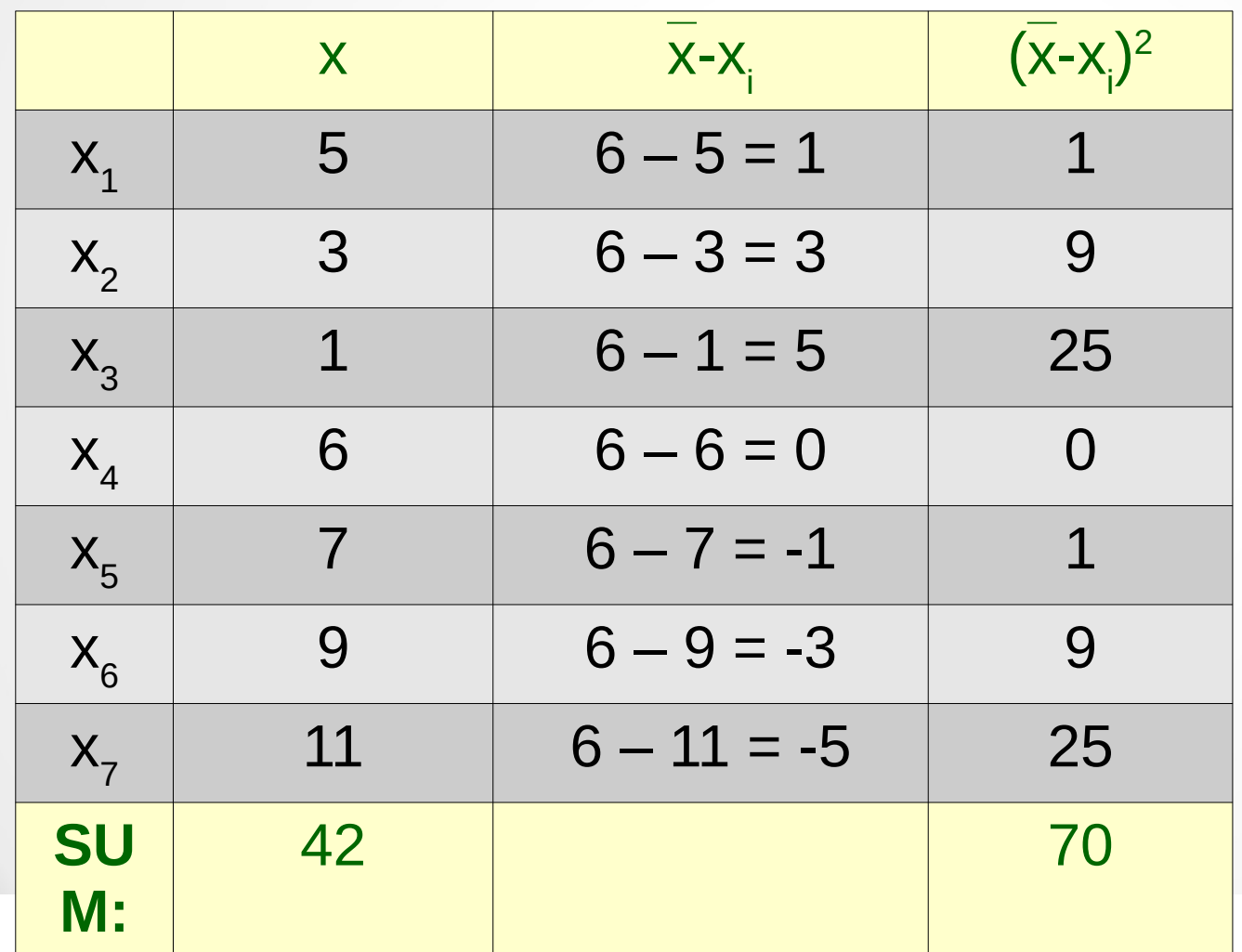

$$
s = \sqrt{\frac{\sum (\bar{x} - x_i)}{n-1}}
$$

$$
\bar{x} = \frac{42}{7} = 6
$$

$$
s=\sqrt{\frac{70}{6}}\approx 3.42
$$

Simple Statistics Program

 $\sum (\overline{x}-x_i)^2$ 

Example of calculations:

 $\overline{\mathsf{X}}$ 

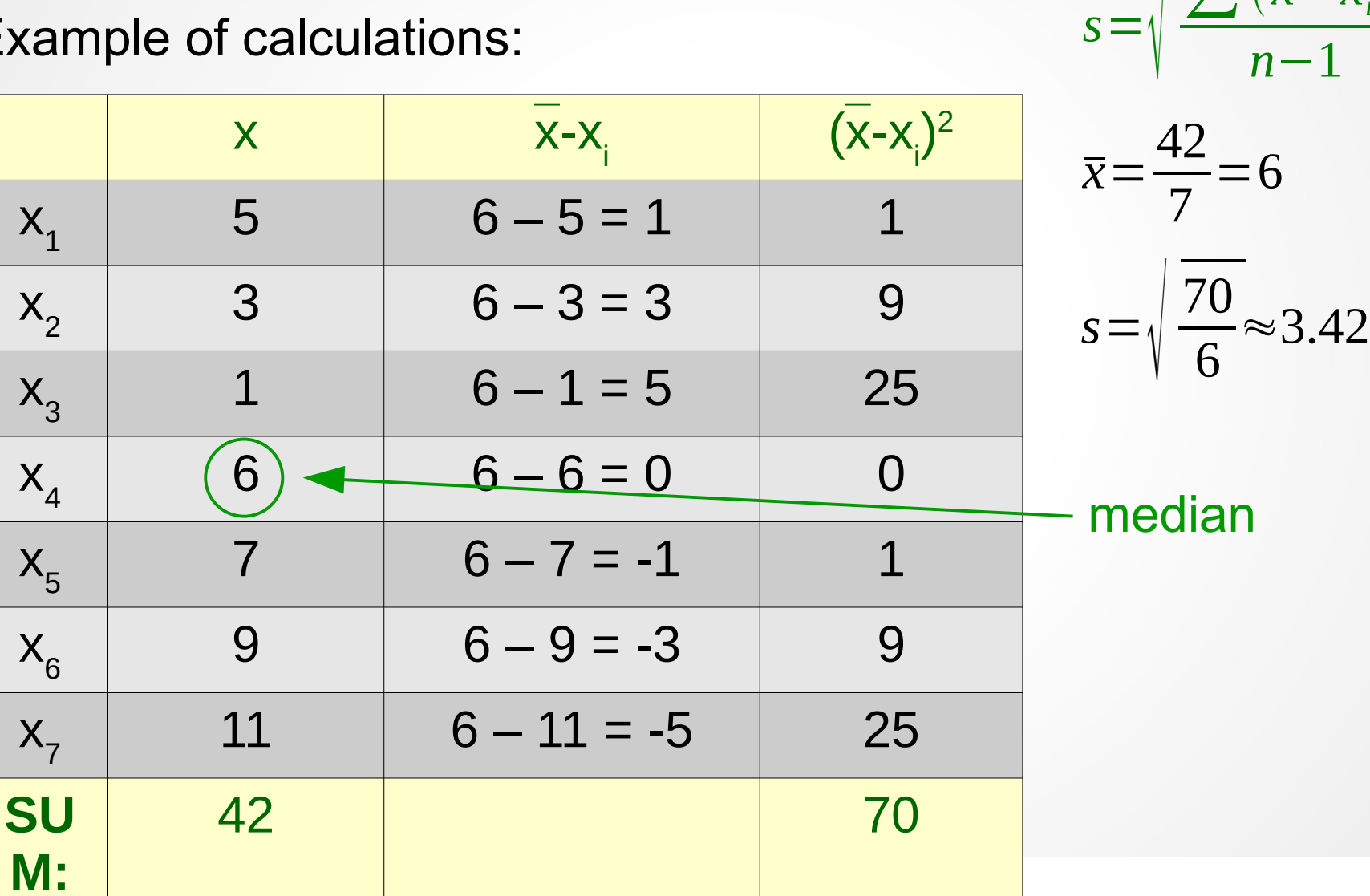

Simple Statistics Program

Example of calculations:

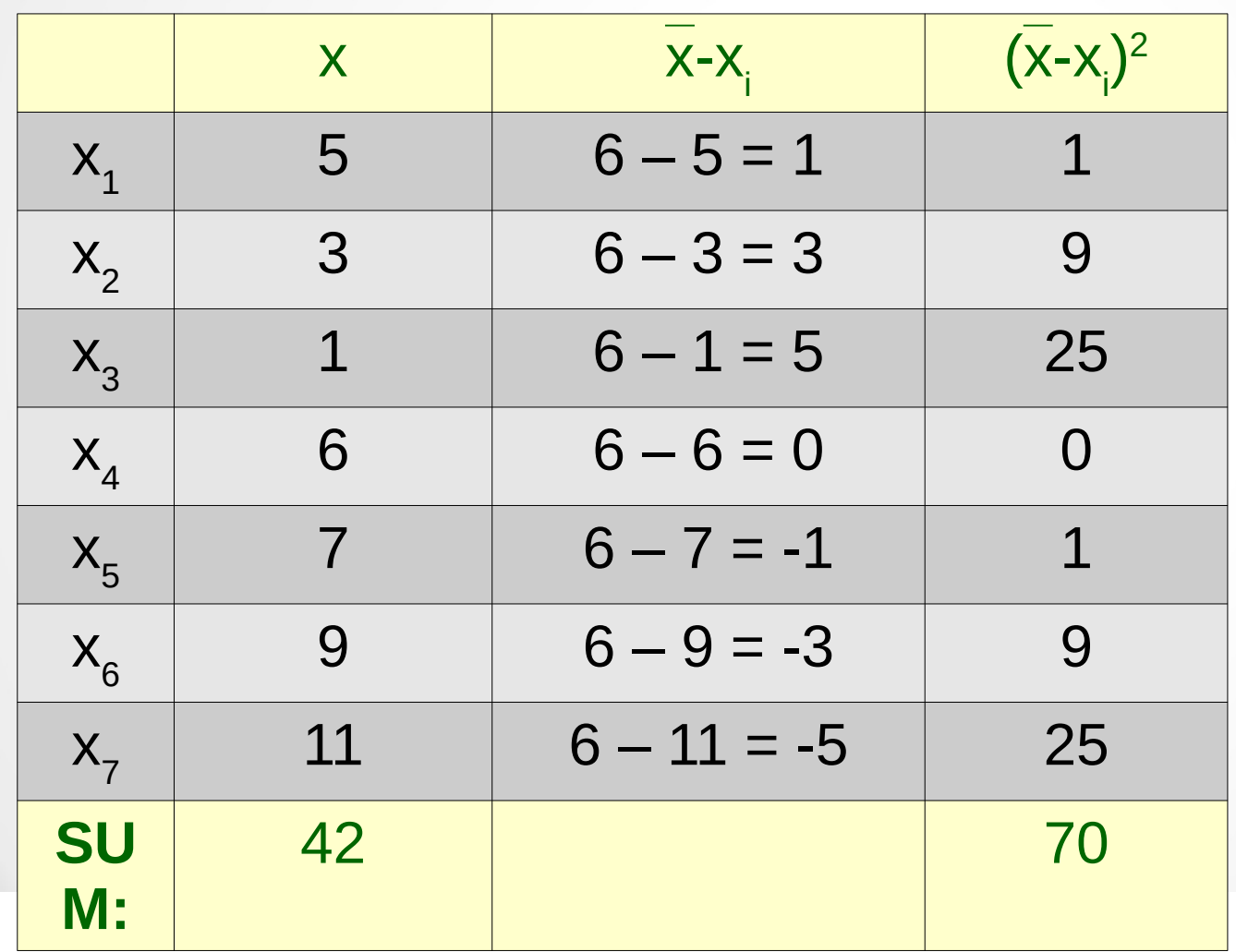

$$
s = \sqrt{\frac{\sum (\bar{x} - x_i)^2}{n - 1}}
$$

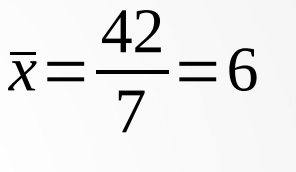

$$
s = \sqrt{\frac{70}{5}} \approx 3.42
$$

Answer: mean  $x = 6$ median is *6* standard deviation  $s \approx 3.42$ 

#### Simple Statistics Program

Let's write a program that will compute the *average* (*mean*), the *median*, and the *standard deviation*.

The sequence of numbers will be read from a file.

*Design / Outline of the program*:

get file name from the user, read data from file, return list of values (sorted), close the file, find the mean, the mean subset of the mean,  $getMean(listOfValues)$ find the median, example and the median,  $q$ etMedian(listOfValues) find the standard deviation, example to gets (listofvalues) readData(fname)

see simpleStats.py

# **11.2 Applying lists**

#### Lists review

Python lists provide very flexible mechanism for handling arbitrarily large sequences of data.

- A list is a sequence of items stored in a single object
- Items in a list can be accessed by indexing, and sublists can be accessed by slicing (*see page 367*)
- Lists are mutable; individual items or entire slices can be replaced through assignments statements
- Lists support a number of convenient and frequently used methods (*see page 369*)
- Lists will grow and shrink as needed

Recall the constructor of the Target class:

```
...
self.rings = []
step = round(self.r / self.n)for i in range(self.n): 
   ring = Circle(self.anchor, self.r - i*step)if \bar{1}\%2 == 0:
       ring.setFill(self.primary)
    else:
       ring.setFill(self.secondary)
    self.rings.append(ring)
...
```
A list of circles is generated

We can also create a list of student's records and sort them by their GPA.

Let's write a program that will sort a file of students according to their GPA.

We can also create a list of student's records and sort them by their GPA.

Let's write a program that will sort a file of students according to their GPA.

*Design / basic algorithm*:

get the file name read student information into a list sort the list by GPA get the output file name write the sorted student information into a file

We will borrow the definition of the Student class and a standalone method makeStudent from studentsGPA.py (see Lecture 21)

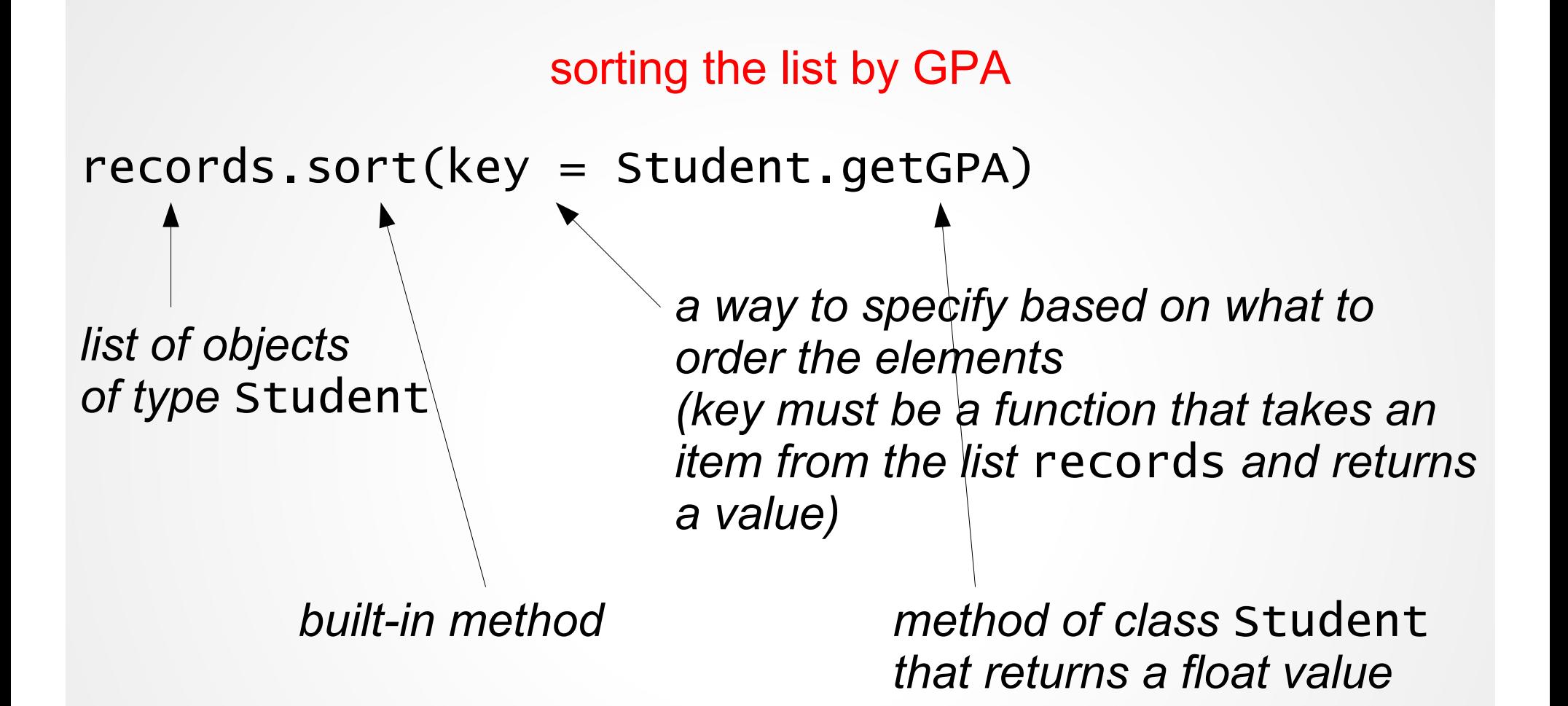

see student.py and studentOrderingByGPA.py